## **Cosa debbo rispondere?**

From: "XY" <XY@hotmail.com> To: <fabio@CS.UniBO.IT> Subject: Semantic Search Engine Date: Thu, 16 May 2002 18:05:05 +0200

*WWW* Professor Vitali, mi chiamo XY e sono uno studente dell'universita' di Roma La Sapienza, facoltà di Ingegneria Informatica. Sto realizzando uno studio approfondito sul WEB SEMANTICO. Attraverso un motore di ricerca sono vennuto a conoscenza del progetto relativo al "semantic search engine". Qualora ve ne fosse la possibilità, con il suo consenso e con quello dei suoi studenti, volevo sapere se fosse possibile visionare una realizzazione del sopra citato "engine". La ringrazio per l'attenzione. **Cordialità** 

XY

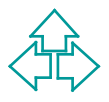

### **Document Object Model**

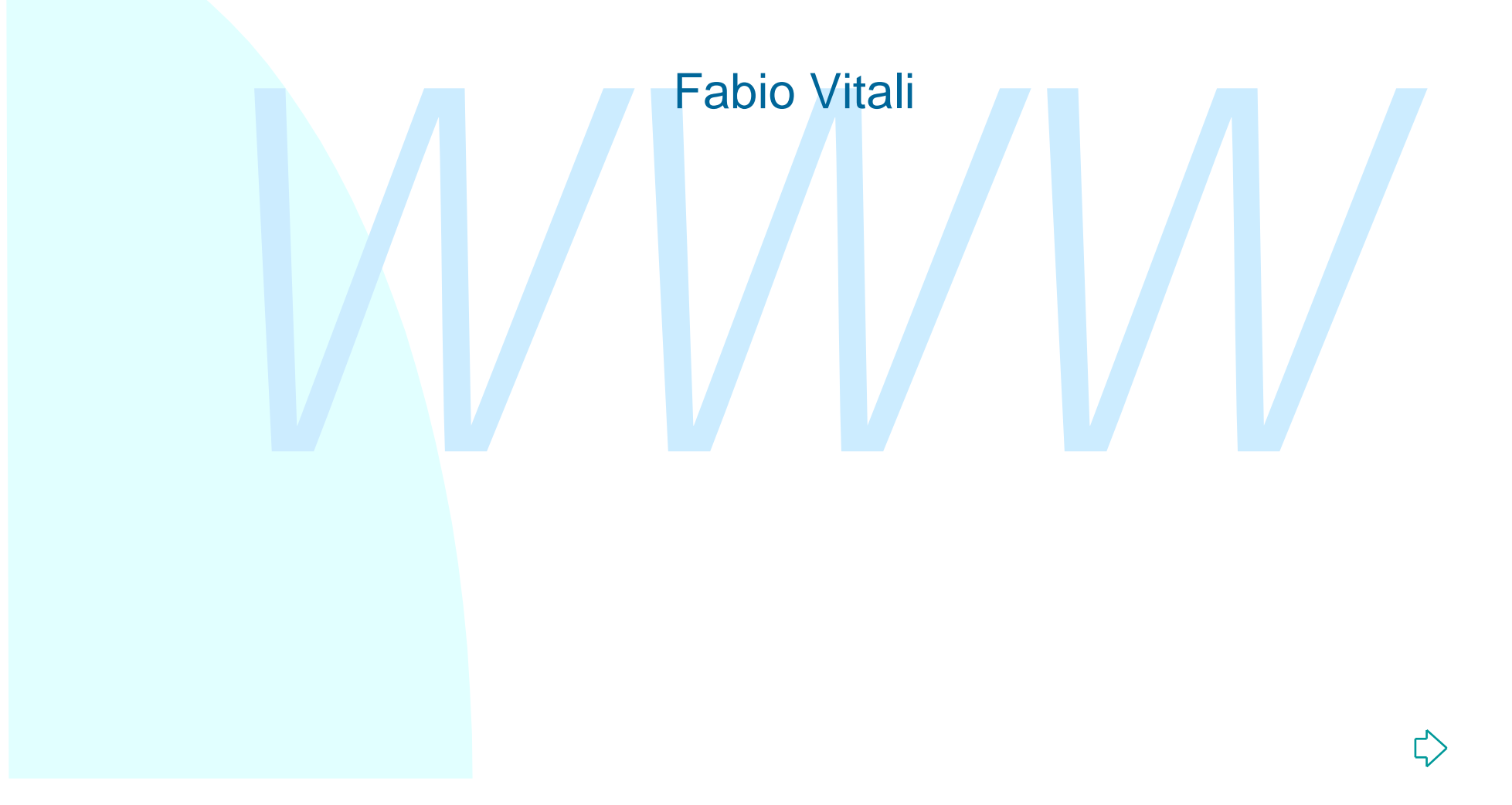

## **I parser XML**

I parser XML si dividono in due categorie per quel che riguarda i modelli di elaborazione

- Parser SAX (Simple API for XML): è un modello ad<br>eventi, attraverso il quale è possibile associare funzio<br>callback ai vari elementi significativi del documento<br>XML. SAX 2.0 non è uno standard, ma una proposta<br>originaria ◆ Parser SAX (Simple API for XML): è un modello ad eventi, attraverso il quale è possibile associare funzioni callback ai vari elementi significativi del documento XML. SAX 2.0 non è uno standard, ma una proposta originariamente per JAVA poi adottata su molte architetture (http://www.saxproject.org/)
- ◆ Parser DOM (Documento Object Model): è un modello gerarchico, che fornisce accesso all'intero documento DOPO il completamento del parsing. DOM è una serie di raccomandazioni W3C implementate in varia maniera su tutte le architetture.

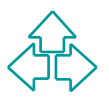

### **Elaborazione SAX**

k><br>
pter><br>
le>Capitolo 1</title><br>
ma frase</p><br>
startElement(title)<br>
characters(Capitolo 1)<br>
endElement(title)<br>
startElement(title)<br>
startElement(title)<br>
startElement(title)<br>
character(Una frase)<br>
endElement(p)<br>
.......... Dato il documento **<?xml version="1.0"?> <book> <chapter> <title>Capitolo 1</title> <p>Una frase</p> ... </chapter> </book>**

Il parser SAX registrerà gli eventi:

- startDocument()
- <sup>n</sup> **startElement(book)**
- <sup>n</sup> **startElement(chapter)**
- <sup>n</sup> **startElement(title)**
- <sup>n</sup> **characters(Capitolo 1)**
- endElement(title)
- <sup>n</sup> **startElement(p)**
- <sup>n</sup> **character(Una frase)**
- endElement(p)
- <sup>n</sup> **...**
- endElement(chapter)
- endElement(book)
- endDocument()

Fabio Vitali

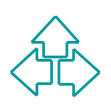

#### **Vantaggi e svantaggi dei parser SAX**

#### Vantaggi

- ◆ SAX richiede pochissima memoria d'uso: il documento non è mai tutto in memoria contemporaneamente. E' ideale per documenti MOLTO grandi.
- ◆ SAX è velocissimo: non ha praticamente overhead di parsing.
- documenti MOLTO grandi.<br>
◆ SAX è velocissimo: non ha praticamente overhead di parsing.<br>
◆ SAX è ideale per cercare velocemente un'informazione specit<br>
all'interno di un documento XML, poiché lo si può fermare<br>
appena l'ha ◆ SAX è ideale per cercare velocemente un'informazione specifica all'interno di un documento XML, poiché lo si può fermare appena l'ha trovata.

Svantaggi

- ◆ SAX non può essere usato per cercare e ricercare informazioni su un documento XML (navigare sulla struttura del documento)
- ◆ SAX non può essere usato per modificare o aggiornare la struttura del documento XML (aggiungere o togliere nodi).
- ◆ SAX non è implementato dai browser, ma solo come libreria di linguaggi server-side (o in Java anche come applet)

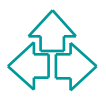

## **Elaborazione DOM**

Definisce la struttura logica dei documenti ed il modo in<br>
ui si accede e si manipola un documento.<br>
Utilizzando DOM i programmatori possono costruire<br>
ocumenti, navigare attraverso la loro struttura, e<br>
ggiungere, modific Il Document Object Model è un interfaccia di programmazione (API) per documenti sia HTML sia XML. Definisce la struttura logica dei documenti ed il modo in cui si accede e si manipola un documento. Utilizzando DOM i programmatori possono costruire documenti, navigare attraverso la loro struttura, e aggiungere, modificare o cancellare elementi. Ogni componente di un documento HTML o XML può essere letto, modificato, cancellato o aggiunto utilizzando il Document Object Model.

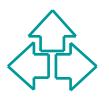

## **Elaborazione DOM (1)**

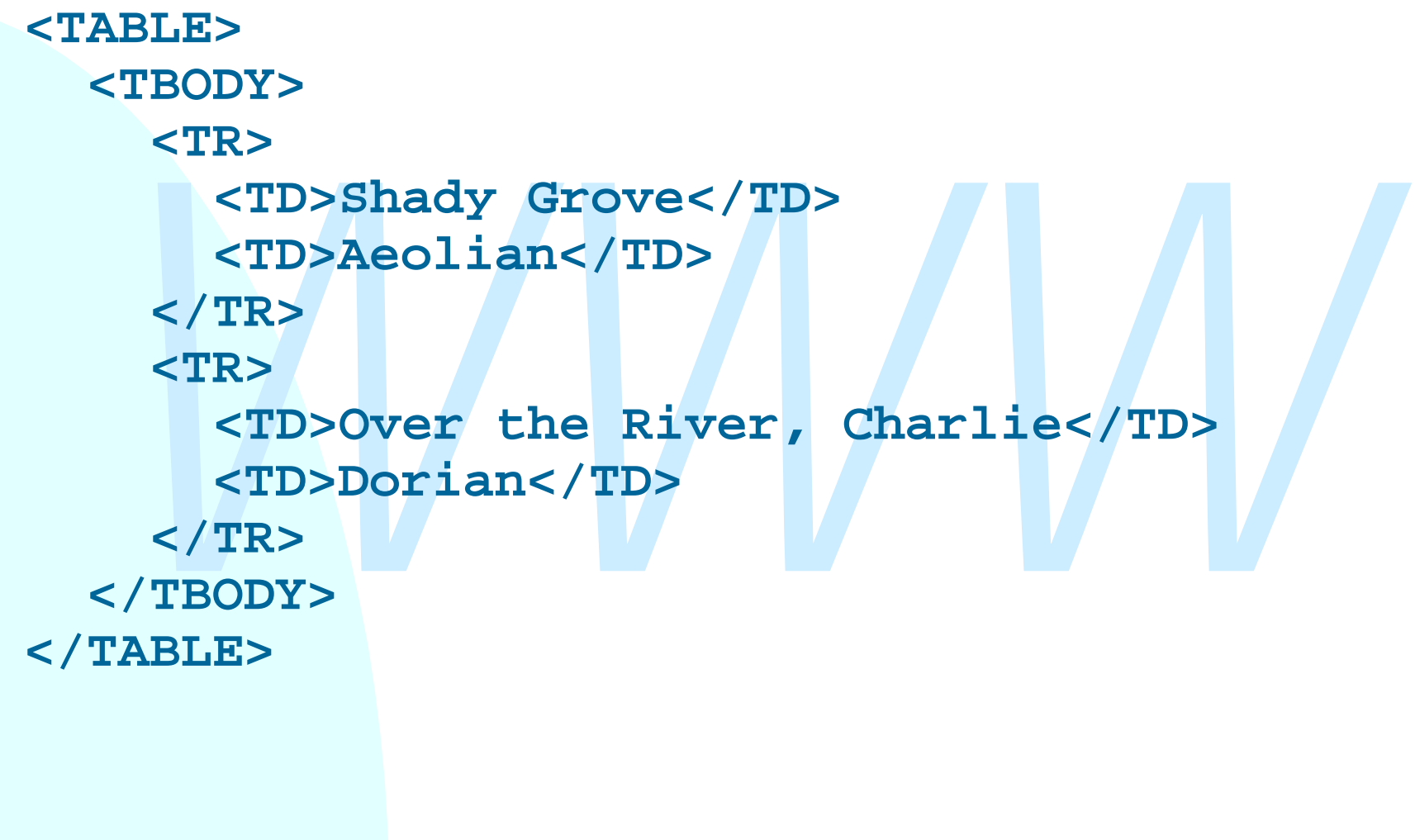

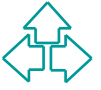

## **Elaborazione DOM (2)**

Il Document Object Model rappresenta la tabella della slide precedente in questo modo:

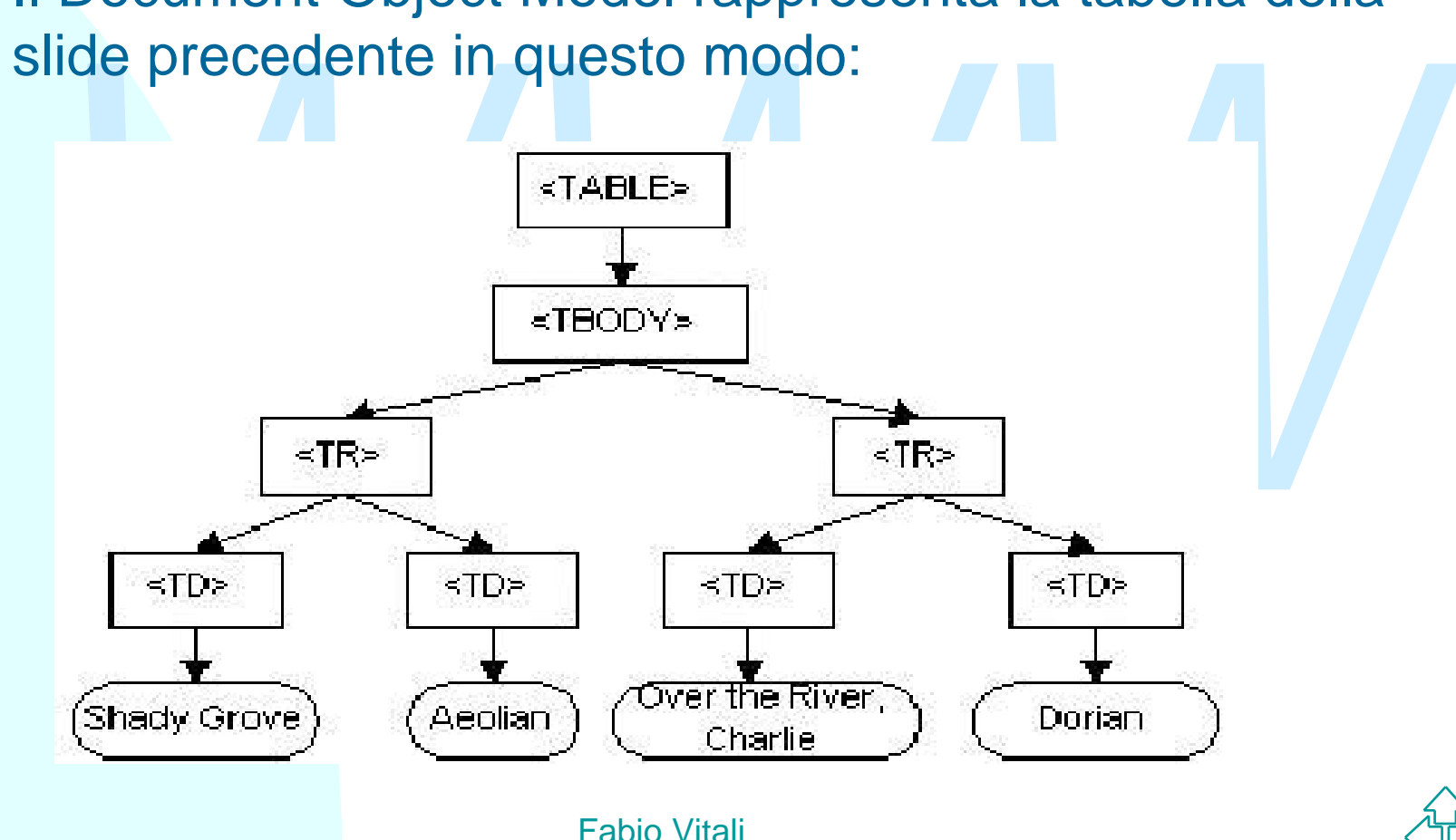

## **Oggetti del DOM**

Le implementazioni dei DOM inetiono a<br>disposizione una classe fondamentale,<br>**DOMNode**, che fornisce metodi per accedere<br>tutti gli elementi di un nodo di un documento<br>XML, inclusi il nodo radice, i nodi elemento, i<br>nodi att Le implementazioni del DOM mettono a disposizione una classe fondamentale, **DOMNode**, che fornisce metodi per accedere a tutti gli elementi di un nodo di un documento XML, inclusi il nodo radice, i nodi elemento, i nodi attributo, i nodi testo, ecc.

Spesso questa classe viene sottoclassata per specificare tipi di nodo specifici. In particolare **DOMDocument** contiene una quantità di informazioni sul documento in generale.

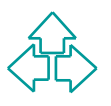

# **Usare DOM (1)**

Creare un oggetto documento e parsare un file XML:

direcygotto documento o parodio dirino XWML.<br>
Script server-side (ASP): MSXML 3.0<br> **Doc.load(xmlFile);**<br>
Script client-side (IE): MSXML 3.0<br> **T** myDoc = new ActiveXObject ("Msxml2.DOMDocument")<br>
Doc.load(xmlFile)<br>
NParser ◆ Javascript server-side (ASP): MSXML 3.0 **var myDoc=Server.CreateObject("msxml2.DOMDocument"); myDoc.load(xmlFile);**

◆ Javascript client-side (IE): MSXML 3.0

**var myDoc = new ActiveXObject("Msxml2.DOMDocument"); myDoc.load(xmlFile)**

◆ Java (Xerces)

```
DOMParser parser = new DOMParser();
```

```
parser.parse(xmlFile);
```

```
Document myDoc = parser.getDocument();
```
 $\triangle$  PHP

```
$myDoc = xmldocfile($xmlFile);
```
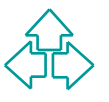

## **Usare DOM (2)**

Navigare sul documento dopo il parsing:

- ◆ Javascript server-side (ASP): MSXML 3.0
	- **var root = myDoc.documentElement**
	- **var nodes = root.childNodes**

```
for (var x=0; x<.nodes.length; x++) { ... }
```
◆ Java (Xerces)

```
x root = myDoc.documentElement<br>
x nodes = root.childNodes<br>
x (var x=0; x<.nodes.length; x++) { ... }<br>
a (Xerces)<br>
x (Node child = myDoc.getFirstChild();<br>
child != null;<br>
child = child.getNextSibling()) { ... }<br>
oot
for(Node child = myDoc.getFirstChild();
          child != null;
          child = child.getNextSibling()) { ... }
```
#### $\triangle$ PHP

```
$root = $mydoc->root();
$nodes = $root->children();
for ($x=0; $x<sizeof($nodes); $x++) { ... }
```
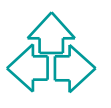

# **Usare DOM (3)**

Creare nuovo contenuto:

var doc=Server.CreateObject("msxml2.DOMDocument"<br>
root = doc.createElement("book");<br>
item = doc.createElement("title");<br>
text = doc.createTextNode("Titolo 1")<br>
item.appendChild(text);<br>
root.appendChild(item);<br>
doc.document ◆ Javascript server-side (ASP): MSXML 3.0 **var doc=Server.CreateObject("msxml2.DOMDocument"); root = doc.createElement("book"); item = doc.createElement("title"); text = doc.createTextNode("Titolo 1") item.appendChild(text); root.appendChild(item);**

**doc.documentElement = root**

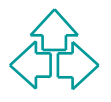

# **Usare DOM (4)**

◆ Java (Xerces)<br>
DocumentBuilderFactory<br>
dbf=DocumentBuilderFactory.newInstance();<br>
DocumentBuilder db = dbf.newDocumentBuilder();<br>
doc = db.newDocument();<br>
root = doc.createElement("book");<br>
item = doc.createElement("tit Creare nuovo contenuto: ◆ Java (Xerces) **DocumentBuilderFactory dbf=DocumentBuilderFactory.newInstance(); DocumentBuilder db = dbf.newDocumentBuilder(); doc = db.newDocument(); root = doc.createElement("book"); item = doc.createElement("title"); text = doc.createTextNode("Titolo 1") item.appendChild(text); root.appendChild(item); doc.appendChild(root)**

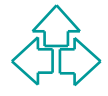

# **Usare DOM (5)**

#### Creare nuovo contenuto:

- $\leftrightarrow$  PHP
	- **\$doc = domxml\_new\_doc("1.0");**
	- **\$root = \$doc->create\_element("book");**
	- **\$item = \$doc->create\_element("title");**
	- \$doc = domxml\_new\_doc("1.0");<br>\$root = \$doc->create\_element("book");<br>\$item = \$doc->create\_element("title");<br>\$text = \$doc->create\_text\_node("Titolo 1");<br>\$newnode = \$item->append\_child(\$text);<br>\$newnode = \$root->append\_child(\$ **\$text = \$doc->create\_text\_node("Titolo 1");**
		- **\$newnode = \$item->append\_child(\$text);**
		- **\$newnode = \$root->append\_child(\$item);**
		- **\$newnode = \$doc->append\_child(\$root);**

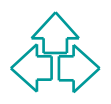

# **Usare DOM (6)**

#### Altri modi per navigare

- ◆ Si può anche usare la funzione DOM **getElementsByTagName**. Essa restituisce una lista di nodi, indipendentemente dalla loro posizione nell'albero. **NodeList = myDoc.getElementsByTagName("chapter"); for (var i=0; i<NodeList.length; i++) { ... }**
- **getElementsByTagName**. Essa restituisce una lista di<br> **NodeList** = myDoc, getElementsByTagName ("chapter")<br>
for (var i=0; i<NodeList.length; i++) {...}<br>
Alternativamente, posso avere un supporto per XPath,<br>
Alternativamen • Alternativamente, posso avere un supporto per XPath, che mi permette di selezionare non solo di selezionare tag per nome, ma anche per espressioni più complesse (non fa parte di DOM, però!):

```
+ Javascript:
```

```
NodeList = myDoc.selectNodes("//chapter[@id]");
```
#### $\star$  PHP:

```
$ctx=xpath_new_context($mydoc);
```

```
$foo=xpath_eval($ctx,"//chapter[@id]");
```
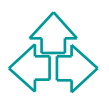

## **Altre classi di DOM**

Oltre a DOMNode, le implementazioni di solito offrono un grande numero di altre classi, tra cui:

- $\triangle$  Element
- $\triangle$  Attribute
- $\triangleleft$  TextNode
- $\triangle$  Entity
- ◆ Comment, CDATASection, ProcessingInstruction
	- **var pi =**

*Machina Collinson*<br> *Machina Collinson*<br> *Machina Collinson*<br> *West*<br> *West*<br> *West*<br> *West*<br> *West*<br> *West*<br> *West*<br> *West*<br> *West*<br> *West*<br> *West*<br> *West*<br> *West*<br> *West*<br> *West*<br> *West*<br> *West*<br> *West*<br> *West*<br> *West*<br> **myDoc.createProcessingInstruction("xml", "version=\"1.0\""); mydoc.appendChild(pi)**

 $\triangleleft$  NodeList

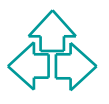

## **XSLT via programma**

- Munque all'interno dello stesso linguaggio<br>
Sistono le funzioni per chiamare anche un moto<br>
SLT ed ottenere un documento XML in risposta<br>
◆ MSXML fornisce all'interno della libreria il parser XSI<br>
◆ Insieme a Xerces (pars Attivare un processore XSLT non fa parte di DOM. Tuttavia molte implementazioni lo permettono, o comunque all'interno dello stesso linguaggio esistono le funzioni per chiamare anche un motore XSLT ed ottenere un documento XML in risposta.
	- ◆ MSXML fornisce all'interno della libreria il parser XSLT
	- ◆ Insieme a Xerces (parser XML in Java) esiste un motore XSLT chiamato Xalan
	- ◆ PHP utilizza un processore XSLT chiamato Sablotron

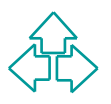

## **XSLT: MSXML in Javascript**

#### **Ottenere un albero**

```
Free.1oad(XmlFile);<br>
'xsl = new ActiveXObject("Msxml2.DOMDocument");<br>
.load(xslFile);<br>
'result = new ActiveXObject("Msxml2.DOMDocument"<br>
rrce.transformNodeToObject(xsl,result);<br>
ere una stringa<br>
'source = new ActiveXObject
var source = new ActiveXObject("Msxml2.DOMDocument");
source.load(xmlFile);
var xsl = new ActiveXObject("Msxml2.DOMDocument");
xsl.load(xslFile);
```
**var result = new ActiveXObject("Msxml2.DOMDocument"); source.transformNodeToObject(xsl,result);**

#### **Ottenere una stringa**

```
var source = new ActiveXObject("Msxml2.DOMDocument");
source.load(xmlFile);
var xsl = new ActiveXObject("Msxml2.DOMDocument");
```

```
xsl.load(xslFile);
```

```
Fabio Vitali
var result = source.transformNode(xsl);
```
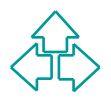

## **XSLT: Sablotron in PHP**

**<?php**

**\$xslthandler = xslt\_create() or die("No XSLT");**

xslt\_run(\$xslthandler, \$xslfile, \$xmlfile);<br>\$result = xslt\_fetch\_result(\$xslthandler);<br>xslt\_free(\$xslthandler);<br>?> **xslt\_run(\$xslthandler, \$xslfile, \$xmlfile);**

**\$result = xslt\_fetch\_result(\$xslthandler);**

**xslt\_free(\$xslthandler);**

**?>**

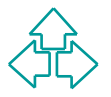

## **XSLT: Xalan in Java**

```
For final stream.*;<br>
http://www.xml.transform.stream.*;<br>
msformerFactory TF =<br>
TransformerFactory.newInstance();<br>
msformer t = TF.newTransformer(<br>
new StreamSource(xslFile));<br>
msformer.transform(<br>
new StreamSource(xmlFile)
import javax.xml.transform.*;
import javax.xml.transform.stream.*;
...
TransformerFactory TF =
       TransformerFactory.newInstance();
Transformer t = TF.newTransformer(
              new StreamSource(xslFile));
transformer.transform(
       new StreamSource(xmlFile),
      new StreamResult(resultFile));
```
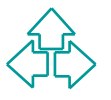

## **Riferimenti**

DOM, raccomandazioni W3C

◆ http://www.w3.org/DOM/DOMTR

MSXML in Javascript e VBScript

- XML in Javascript e VBScript<br>
◆ <u>http://msdn.microsoft.com/library/en-us/xmlsdk30/htm/xmmscxmloverview.asp</u><br>
<sub>-</sub>, DOM XML e Sablotron in PHP<br>
◆ <u>http://www.php.net/manual/en/ref.xml.php</u><br>
◆ <u>http://www.php.net/manual/en/r</u> u http://msdn.microsoft.com/library/enus/xmlsdk30/htm/xmmscxmloverview.asp
- XML, DOM XML e Sablotron in PHP
	- $\bullet$  http://www.php.net/manual/en/ref.xml.php
	- ◆ http://www.php.net/manual/en/ref.domxml.php
	- $\triangleleft$  http://www.php.net/manual/en/ref.xslt.php

Xerces e Xalan

- ◆ http://xml.apache.org/xerces2-j/index.html
- http://xml.apache.org/xalan-j/index.html

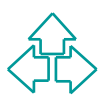